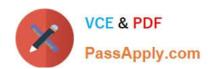

# 1Z0-970<sup>Q&As</sup>

Oracle Sales Cloud 2017 Implementation Essentials

## Pass Oracle 1Z0-970 Exam with 100% Guarantee

Free Download Real Questions & Answers PDF and VCE file from:

https://www.passapply.com/1z0-970.html

100% Passing Guarantee 100% Money Back Assurance

Following Questions and Answers are all new published by Oracle
Official Exam Center

- Instant Download After Purchase
- 100% Money Back Guarantee
- 365 Days Free Update
- 800,000+ Satisfied Customers

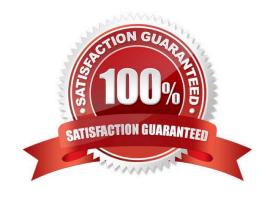

## https://www.passapply.com/1z0-970.html 2024 Latest passapply 1Z0-970 PDF and VCE dumps Download

### **QUESTION 1**

Which profile option needs to be enabled for the use of auxiliary dimensions in territory definition?

- A. There is no need to set any profile option
- B. Customer Type for auxiliary dimension needs to be set to Customer Type
- C. Customer Account for auxiliary dimension needs to be set to Customer Type
- D. Customer Class for auxiliary dimension needs to be set to Customer Class
- E. Classification Category for auxiliary dimension needs to be set to Classification Category

Correct Answer: E

#### **QUESTION 2**

What should you do when trying to evaluate if there are any conflicts in a territory structure?

- A. You would be required to first run the Stage and Promote process.
- B. Click the Conflict Resolution button from the Enable Dimensions and Metrics page.
- C. You must first export the structure by clicking Actions, and then selecting Export to Excel.
- D. Highlight the top-level territory, click Actions, and then select View Overlaps.

Correct Answer: A

#### **QUESTION 3**

Identify three functional responsibilities associated with the Channel Manager role. (Choose three.)

- A. Pursue Partner Leads and Opportunities
- B. Manage Partner Enrollment
- C. Manage Partner Accounts
- D. Manage Partner Programs
- E. Manage Sales Planning and Forecasting

Correct Answer: ACD

Reference https://docs.oracle.com/cd/E48434\_01/fusionapps.1118/e49571/F1109259AN5C723.htm

#### **QUESTION 4**

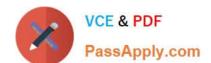

# https://www.passapply.com/1z0-970.html

2024 Latest passapply 1Z0-970 PDF and VCE dumps Download

Which three steps should you perform to import data using the predefined templates from the File-Based Data Import tool? (Choose three.)

- A. Create your own template from scratch based on your requirement.
- B. Understand the import templates.
- C. Adapt the import templates to your needs.
- D. Download templates you can use for import.

Correct Answer: BCD

Reference https://docs.oracle.com/en/cloud/saas/applications-common/r13-update17d/oafdi/importing-data-from-afile.html#OAFDI1373086

#### **QUESTION 5**

Identify two activities that the Refresh Forecast process performs during a sales forecast. (Choose two.)

- A. It keeps future unfrozen forecast synchronized with the current opportunity data.
- B. It updates the latest changes to the territory hierarchy.
- C. It verifies that the opportunities are present with revenue line items, and notifies the user if the revenue line items are missing.
- D. It keeps the forecast items that no longer meet forecast criteria.
- E. It ensures that the forecasting schedule is generated and has the correct due date.

Correct Answer: AB

Reference https://docs.oracle.com/cd/E48434\_01/fusionapps.1118/e49571/F1109255AN598D6.htm

Latest 1Z0-970 Dumps

<u>1Z0-970 VCE Dumps</u>

1Z0-970 Study Guide